# **۳**

# **تعريف عناصر و ويژگيها در يك** DTD

در فصل دوم با عنوان "ايجاد يك DTD "طرز تنظيم يك DTD را فرا گرفتيد. در اين فصل با چگونگي ايجاد محتويات آن آشنا خواهيد شد. در واقع ميبينيد كه نوشتن قوانين تعيين عناصر و ويژگيها در اسناد XML يكسان است و براي DTD هاي داخلي و خارجي مشابه مے باشد.

يك DTD بايد براي تمام عناصر و ويژگيهايي كه در سند XML وجود دارند، قوانيني تعريف كند. در غير اين صورت، سند XML معتبر نخواهد بود. اگر نيازي به اضافه كردن عناصري به سند XML پيدا كرديد بايد تعاريف آنها را نيز به DTD مربوط بيفزاييد يا در صورت تمايل يك DTD جديد ايجاد نماييد.

# **XML ٤٢**

# **تعريف عناصر**

براي اينكه اسناد XML محتويات و ساختار مشخصي داشته باشند بايد محتويات و ساختار هر يك از عناصر موجود در سند XML را تعريف كنيد. **براي تعريف يك عنصر :**

- .١ عبارت tag **ELEMENT <!**را تايپ كنيد. منظور از tag نام عنصري است كه ميخواهيم تعريف كنيم.
- .٢ اگر عنصر محتوياتي ندارد واژه **EMPTY** را تايپ نماييد.
- .٣ درغيراينصورت عبارت **(contents (**را تايپ كنيد. منظور از contents توضيحاتي درباره عنصر يا متن محتويات آن است. پرانتزها را فراموش نكنيد. گزينههاي مجاز براي اين متغير در صفحههاي ٤٨ و ٤٤ توضيح داده شدهاند. اگر ميخواهيد عنصر شما شامل تركيبهاي گوناگوني از عناصر و متن باشد واژه**ANY** را تايپ كنيد. .٤ در آخر براي تكميل اعلان عنصر علامت < را تايپ
	- نماييد.

**نكتهها**

- ويژگيها جزء محتويات محسوب نميگردند. حتي عناصر خالي ميتوانند داراي ويژگيهايي باشند (صفحه ٤٩).
- هنگام استفاده از ANY بايد دقت بيشتري داشته باشيد. تمام قسمتهاي DTD از قوانيني تشكيل شده كه مشخص ميكند هر عنصر ميتواند چه محتوياتي داشته باشد و چه محتوياتي نداشته باشد. اگر تمام عناصر بتوانند هر نوع محتوياتي داشته باشند ديگر نيازي به استفاده ازDTD نخواهد بود. چرا كه DTDها به سازگاري دادهها كمك ميكنند و الزامي نيستند.
- نسخه الكترونيكي اگر براي عنصري از واژه ANY استفاده كنيد آن گاه اين عنصر نميتواند از عناصري تشكيل شود كه در DTD تعريف نشدهاند.

code.dtd <! ELEMENT endangered species (animal)> - 国

中国市

**شكل ٣-١ .** تمام عناصري كه در يك سند XML ظاهر ميشوند بايد تعريف گردند. در اين مثال عنصر species\_endangered به صورتي تعريف شده كه شامل عنصر ديگري به نام animal ميباشد.

### code.dtd <! ELEMENT picture EMPTY>

**شكل ٣-٢ .** عناصري كه به دادههاي دودويي اشاره دارند معمولاً به صورت EMPTY تعريف ميگردند؛ زيرا فاقد دادههاي XML خواهند بود. گاهي با ويژگيهايي نيز همراه هستند (به صفحه ٤٩ نگاه كنيد).

code.dtd

<! ELEMENT endangered species ANY>

**شكل ٣-٣ .** مقدار ANY به قدري نامشخص است كه بدون استفاده ميماند. اگر نميخواهيد سند XML محدود باشد، بايد از DTD صرفنظر كنيد. در اين مثال عنصر species\_endangered ميتواند شامل هر چيزي مثل متن يا عناصرديگرباشد. توجه داشته باشيد كه عناصر تشكيل دهنده species\_endangered نيز بايد در DTD تعريف شده باشند.

- هر عنصر ميتواند از عناصر ديگري تشكيل شود. با وجود اين هر عنصر بايد يك بار به صورت دقيق تعريف شود. هيچ عنصري تا وقتي كه در DTD تعريف نشده باشد نميتواند در يك سند XML معتبر ظاهر گردد.
- شما ميتوانيد تعداد عناصر مشخصي را كه ميتوانند در يك محل معين وجود داشته باشند كنترل كنيد (به صفحه ٤٨ نگاه كنيد).
- ترتيب اعلان و تعريف عناصر اهميتي ندارد. براي مثال، ميتوانيد ابتدا عنصر درون يك عنصر را اعلان كنيد و سپس عنصر خارجي را تعريف نماييد بدون اينكه مشكلي بهوجود آيد.
- ترتيب ظاهر شدن عناصر يك سند XML را ميتوانيد كنترل نماييد (صفحه ٤٦).
- در تمام اجزاي XML بين حروف بزرگ و كوچك فرق گذاشته ميشود. براي مثال عبارت ELEMENT <!با Element <!فرق دارد. ميتوانيد از تركيب حروف بزرگ و كوچك نيز استفاده كنيد؛ ولي بايد هر جايي كه ميخواهيد به چيزي اشاره كنيد همان تركيب را به كار ببريد. بهتر است در نامگذاريها تمام حروف را به صورت كوچك بنويسيد تا مجبور نباشيد تركيبهاي مختلف را به خاطر بسپاريد.
- DTD ها عناصر XML نيستند و براي بستن آنها به علامت / پيش از < نياز نيست.

D <!ELEMENT <!ELEMENT <! ELEMENT

**شكل ٣-٤ .** بيشترDTDها شامل عناصر متني ميباشند.

<endangere <animal>

<threats>

 $\frac{1}{2}$  /threats>

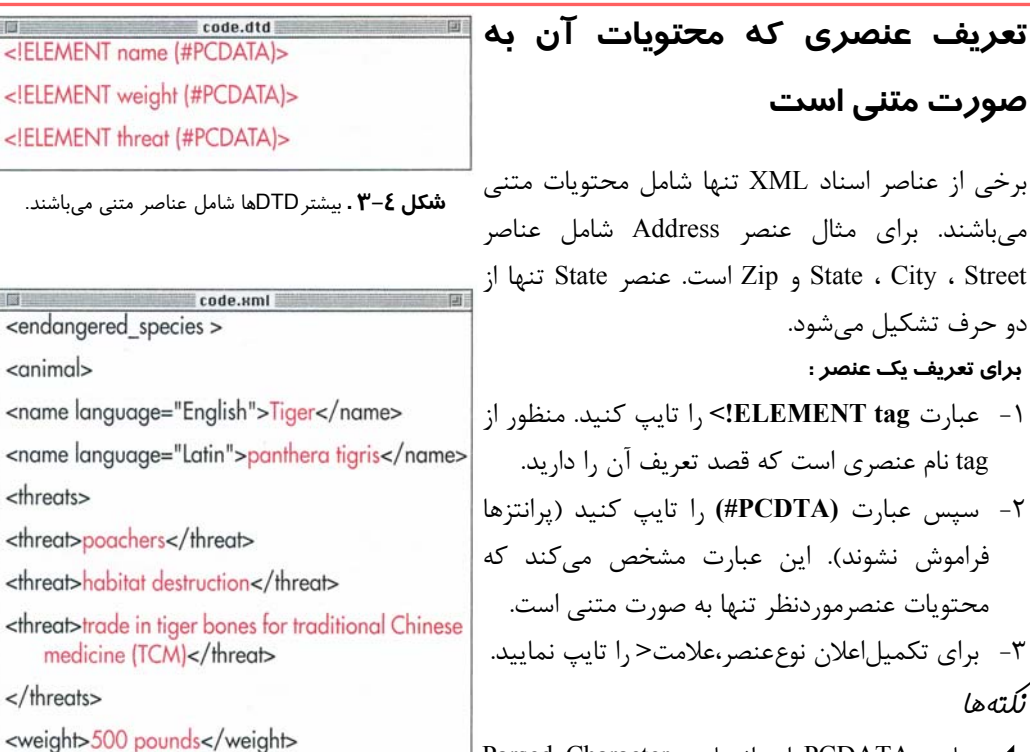

 عبارت PCDATA از واژههاي Character Parsed Data گرفته شده است و به هر چيزي به جز متن نشانهگذاريشدهاشاره ميكند. موارديكه PCDATA به آنها اشاره مينمايد عبارتند از : اعداد، حروف، نمادها و موجوديتها (به صفحه ٥٥ نگاه كنيد). **شكل ٣-٥ .** به اين مثال از يك سند معتبر XML توجه كنيد. عنصر name متني است. درباره ويژگي آن در صفحه ٥٠ صحبت خواهيم كرد. عناصر جداگانه threat نيز تنها شامل متن هستند ولي عنصر threats از عناصر threat تشكيل ميشود و محتويات آن فقط بهصورت

متني نيست.

- عنصري كه شامل PCDATA است نميتواند از عنصر ديگري تشكيل گردد.
- شما ميتوانيد از PCDATA# به عنوان يك سري از گزينهها استفاده كنيد (صفحه ٤٧) و ممكن است آن را به صورت ترتيبي مورد استفاده قرار ندهيد.
- نسخه الكترونيكي محدوديت اصلي DTDها اين است كه نميتوانيد داده وارد شده را به صورت عددي، دادهاي، متني يا هر چيزي ديگر معين كنيد. به عبارت ديگر، يك سند XML كه شامل: <YEAR/<dragon>YEAR <است فقط براي <YEAR>2005</YEAR> معتبر مي باشد. به اين موضوع نوع داده قابل دسترس در الگوي XML ميگويند (صفحه ٦٧).

code.dtd <! ELEMENT endangered species (animal)>

**شكل ٣-٦ .** عنصرspecies\_endangered از يك عنصر به نام animal تشكيل شده است.

#### code.xml <endangered species>

### $\leq$ animal>

<name language="English">Tiger</name> <name language="Latin">panthera tigris</name>

<threats>

<threat>poachers</threat>

<threat>habitat destruction</threat>

<threat>trade in tiger bones for traditional Chinese medicine (TCM)</threat>

</threats>

<weight>500 pounds</weight>

 $<$ /animal>

</endangered species>

**شكل ٣-٧ .** عنصر species\_endangered تنها شامل عنصر animal است. عنصر animal نيز بر اساس تعريف خود ميتواند محتويات ديگري داشته باشد. محتويات عنصر animal به تعريف عنصر species\_endangered بستگي ندارد.

# **تعريف عنصري كه يك فرزند دارد**

هنگامي كه اطلاعات خود را به قسمتهاي كوچكتر تقسيم ميكنيد، عناصري به وجود ميآيند كه از عناصر ديگري تشكيل ميشوند.

## **براي تعريف عنصري كه يك عنصر فرزند دارد :**

- .١ عبارت **tag ELEMENT <!**را تايپ كنيد. منظور از tag عنصري است كه ميخواهيم تعريف كنيم.
- .٢ عبارت **(child (**را تايپ نماييد. منظور از child نام عنصري است كه عنصر مورد نظر شما را تشكيل مے ،دھد.

.٣ براي تكميل اعلان علامت **<** را تايپ كنيد. **نكتهها**

 هنگامي كه اعلام ميكنيد عنصري از عناصر ديگر تشكيل شده است، آن عنصر در هر سند XML كه توسط DTD شما مورد استفاده قرارگيرد شامل همان عناصر خواهد بود. درغيراينصورت سند شما معتبر نيست.

 اگر برچسبي به گونهاي تعريف شده كه شامل عنصر ديگري است ميتواند فقط شامل همان عنصر باشد نه چيز ديگر. يعني نه متني دارد و نه عنصر ديگري.

- ايجاد يك عنصر فرزند اختياري است و ميتواند چندين بار در يك سند ظاهر شود. جزئيات بيشتر در در صفحه ٤٨ گفته شده است.
- يك عنصر فرزند ميتواند عناصر والد گوناگوني داشته باشد. عناصر چه والد باشند و چه فرزند بايد فقط يك بار تعريف شوند.

# نسخه الكترونيكي

# **XML ٤٦**

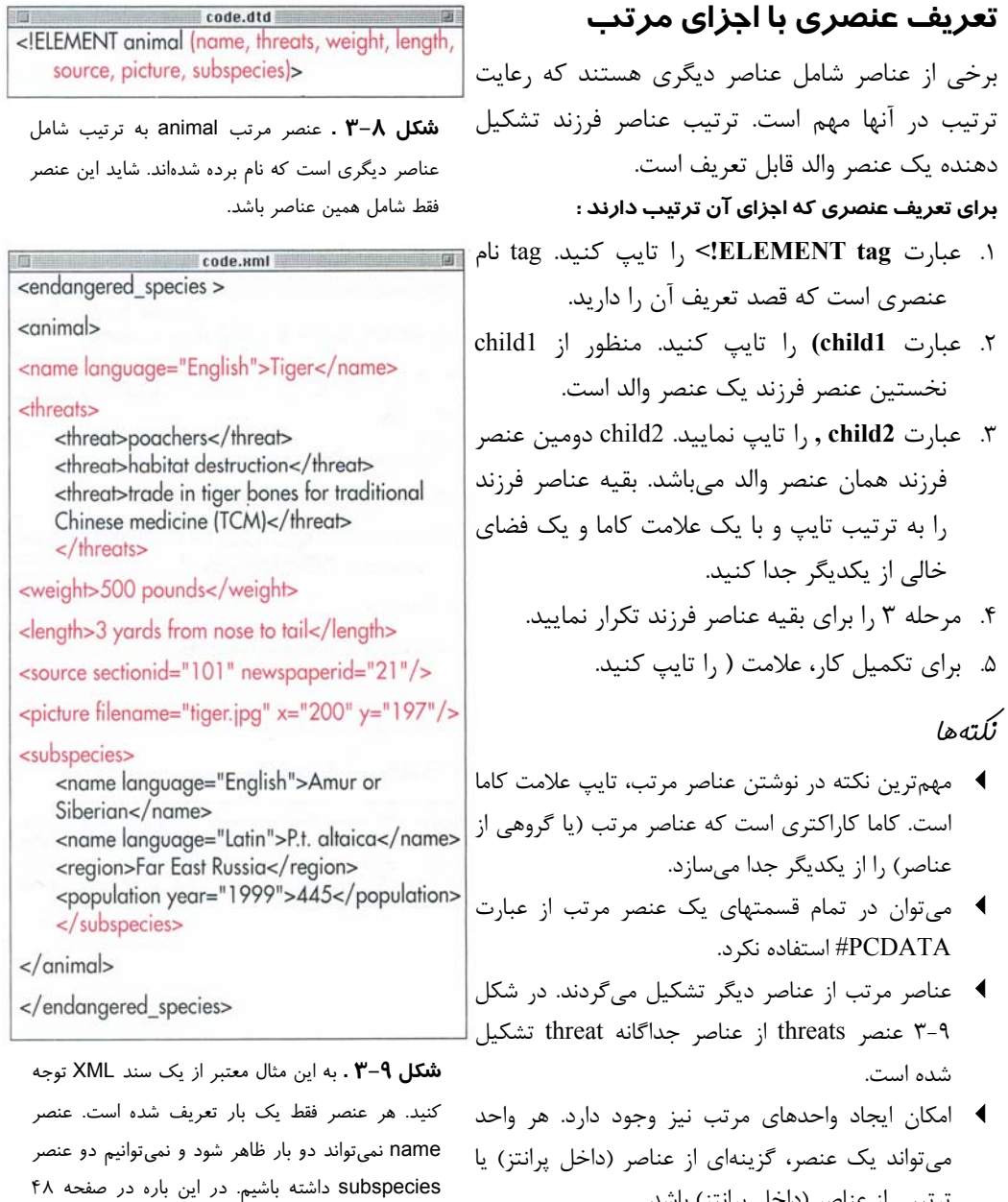

 هر واحد تعريف شده در مجموعه واحدهاي مرتب ميتواند چندين بار ظاهر گردد (صفحه ٤٨).

ترتيبي از عناصر (داخل پرانتز) باشد.

نسخه الكترونيكي

بيشتر توضيح خواهيم داد.

code dtd <! ELEMENT characteristics ((weight, length) | picture)>

**شكل ٣-١٠ .** در اين مثال عنصر characteristics شامل عناصر مرتب length و weight ميباشد. از طرفي شامل عنصر picture نيز هست در صورت نمايش يكي از عناصر ديگر ميتواند نمايش داده نشود.

code uml

<characteristics>

前面

<weight>500 pounds</weight> <length>3 yards from nose to tail</length> </characteristics>

code.xml <characteristics> <picture filename="tiger.jpg" x="200" y="197"/> </characteristics>

**شكل ٣-١١ .** اين دو مثال صحيح و معتبر هستند.

code.xml <characteristics> <weight>500 pounds</weight> </characteristics>

code.xml <characteristics> <weight>500 pounds</weight> <length>3 yards from nose to tail</length> <picture filename="tiger.jpg" x="200" y="197"/> </characteristics>

**شكل ٣-١٢ .** هيچ يك از اين مثالها معتبر نيستند. مثال اول نادرست است زيرا گزينه اول عنصر مرتبي است كه ابتدا weight و سپس length را شامل ميشود. در حالي كه در اينجا فقط شامل عنصر weight شده است. مثال دوم نيز غير معتبر است زيرا ممكن است فقط يكي از گزينهها مورد استفاده قرار گيرد نه هر دو گزينه.

نسخه الكترونيكي

**تعريف گزينهها [Choice[**

عناصر ميتواننداز يك يا چند چيز ديگر تشكيل شوند. **براي تعريف گزينههاي تشكيل دهنده يك عنصر :**

- -١ عبارت **tag ELEMENT <!**را تايپ كنيد. منظور از tag عنصري است كه قصد تعريف آن را داريد.
- -٢ عبارت **1child (**را تايپ كنيد. 1child نخستين عنصر فرزند است.
- -٣ علامت **|** را تايپ نماييد. بدين ترتيب اعلام ميكنيد كه شايد عنصر اول ظاهر شود ولي عنصر دوم ظاهر نگردد و برعكس شايد عنصر اول ظاهر نشود و فقط عنصر دوم ظاهر شود.
- -٤ عبارت **2child** را تايپ كنيد. 2child دومين عنصر فرزند است. در صورتي كه عنصر ديگر ديده نشود اين عنصر ظاهر ميگردد.
- -٥ اگرگزينههاي ديگري داريد مراحل٣و٤را تكرار كنيد. -٦ براي تكميل فهرست گزينهها، **(** را تايپ كنيد. -٧ به منظور تكميل اعلان عنصر، **<** را تايپ نماييد. **نكتهها**
- پس از مرحله ٦ ميتوانستيد با اضافهكردن يك علامت \* به عنصر اين امكان را بدهيد كه شامل هر تعداد از هر گزينهاي باشد. اين يكي از روشهاي تعريف ليست نامرتب است كه عنصر والد آن از چندين عنصر تشكيل شده باشد (صفحه ٤٨).
- گزينه نخست ميتواند PCDATA# باشد تا بتوان عنصري با محتويات تركيبي ايجاد كرد؛ اما بايد يك علامت \* نيز اضافه نماييد.
- ميتوان گزينهها را بين واحدها نيز تعريف كرد. منظور از واحدهاي عناصر، گزينههاي بين عناصر (داخل پرانتز) و عناصر مرتب (داخل پرانتز) ميباشد.

**شكل ٣-١٣ .** نمادهاي ويژه، انعطاف پذيري بيشتري به تعاريف ميدهند. حالا، عنصر animal ميتواند از يك يا چند عنصر name تشكيل گردد. عناصر weight و length ميتوانند حذف يا فقط يك بار ظاهر شوند و عناصر subspecies يا هيچوقت يا چندين بار تكرار گردند. عناصر threats ، source و picture بايد حتماً يك بار ظاهر شوند كه اين حالت پيش فرض ميباشد.

code.dtd <! ELEMENT animal (name+, threats, weight?, length?, source, picture, subspecies<sup>\*</sup>)

**شكل .٣-١٤** عنصر threats حداقل از سه عنصر threat تشكيل ميشود. يعني ميتواند بيشتر از سه عنصر

code.dtd <! ELEMENT threats (threat, threat, threat+)>

نيز داشته باشد.

# **تعريف چند واحد**

در DTDها سه نماد ويژه وجود دارد كه براي تعيين تعداد واحدهاي يك عنصر به كار ميروند. يك واحد ميتواند يك عنصر، گزينهاي بين دو يا چند عنصر (داخل پرانتز) يا يك عنصر مرتب (داخل پرانتز) باشد. **براي تعريف چند واحد :**

- .١ در بخش محتويات تعريف عنصر، عبارت **unit** را تايپ كنيد. منظور از unit يكي از سه حالت: عنصرمنفرد، گزينهاي بين دو يا چند عنصر و يا  $\overline{\mathbf{m}}$ ترتيبي از عناصر است. دو حالت اخير بايد داخل پرانتز نوشته شوند.
	- .٢ براي اينكه واحد، حداكثر يك بار در عنصر تعريف شده ظاهر گردد علامت **؟** را تايپ كنيد. اگر علامت **+** را تايپ نماييد، واحد مورد نظر ميتواند حداقل يك بار در عنصر تعريف شده ظاهر شود. در اين حالت تعداد دفعات ظاهر شدن واحد نامحدود و مطابق نظر شما خواهد بود. با تايپ علامت **\*** واحد مورد نظر، هم ميتواند هر چند بار كه نياز داشته باشيد ظاهر شود و هم هيچگاه در عنصر تعريف شده ظاهر نگردد. **نكتهها**
	- بهتر است تعداد معيني براي واحدها مشخص نكنيد. براي مثال نگوييد به طور حتم ٣ واحد وجود خواهد داشت. روش پيشرفتهتر اين است كه با استفاده از عبارت **(+uint,unit , unit (**حداقل سه واحد در نظر بگيريد.
	- علامت ستاره براي فهرستي از گزينههاي تشكيل دهنده يك عنصر كه در پرانتز نوشته ميشوند به كار ميرود و مشخص مي كند كه عنصر مذكور ميتواند تعداد نامحدودي از گزينههاي جداگانه با هر ترتيبي داشته باشد.

نسخه الكترونيكي

**ويژگيها**

نسخه الكترونيكي

code.xml <population year="1999">445</population>

code.xml <population> <year>1999</year> <quantity>445</quantity> </population>

**شكل .٣-١٥** در اين دو مثال كوچك XML اطلاعات مشابهي ديده ميشوند. يعني هر دو مثال ميگويند كه در سال ١٩٩٩، ۴۴۵ ببر سيبري در حيات وحش وجود داشتهاند. تفاوت اين دو مثال در چگونگي سازماندهي اطلاعات است. در مثال بالا، ١٩٩٩ يك مقدار ويژگي است. در مثال پايين ١٩٩٩ و ٤٤٥ محتويات عناصر جداگانه هستند. هر دو روش خوبند. انتخاب با شماست.

هنگامي كه يك عنصر را به قطعههاي كوچكتر اطلاعاتي تقسيم ميكنيد، بهتر است داده مكمل را به خود عنصر اضافه كنيد نه به محتويات آن. اين همان كاري است كه يک ويژگي انجام ميدهد.

ويژگيها درباره بخشي از محتويات اطلاعات نمي دهند. بلكه درباره محتويات صفحه XML اطلاعاتي در اختيار ميگذارند. براي مثال، بانك اطلاعاتي Endangered Species را در نظر بگيريد. عنصر name شامل ويژگي language است. اين ويژگي درباره زبان محتويات عنصر name توضيح ميدهد.

شما ميتوانيد همان اطلاعات را براي عناصر جداگانه به كار بريد. يعني عنصر name شامل يك عنصر language و يك عنصر name\_local باشد. هر دو روش خوبند. عناصر، اطلاعاتي را كه ميخواهيد نمايش دهيد در اختيار ميگذارند و ويژگيها درباره آن اطلاعات، اطلاعاتي را ارائه ميدهند. ويژگيها عناصر خالي هستند كه به محتويات عناصر اشاره مے كنند.

# **XML ٥٠**

# **تعريف ويژگيهاي ساده**

در اسناد XML هنگامي ويژگيها ظاهر ميشوند كه در يك DTD تعريف شده باشند. **براي تعريف يك ويژگي :** -١ عبارت**tag ATTLIST<!**را تايپ كنيد. منظورازtag نام عنصري است كهبه صورتويژگي ظاهر خواهدشد. -٢ واژه **attribute** را تايپ نماييد. attribute نامي است كه اطلاعات بيشتري درباره tag در اختيار ميگذارد. -٣ عبارت **CDATA** را تايپ كنيد. توجه داشته باشيد در اين حالت اثري از پرانتز و علامتهاي (!P# نيست. اين در صورتي است كه بخواهيد مقدار ويژگي را با تركيب كاراكترها و بدون برچسب بسازيد. اگر ميخواهيد چند گزينه براي ويژگي بسازيد كه احتمال ميرود فقط يكي از آنها در سند XML به كار روند، عبارت **(2\_choice | 1\_choice (**را تايپ كنيد. هر گزينه با علامت | از گزينه قبلي جدا ميشود و تمام گزينهها بايد در پرانتز قرار گيرند. -٤ سپس عبارت **"default "**را تايپ نماييد. اگر مقدار ويژگي در مجموعه مشخص نيست مقدار default براي آن در نظر گرفته ميشود. چنانچه مقدار default مقدار پيش فرض است و ميخواهيد آنرا براي ويژگي مذكور در نظر بگيريد عبارت **"default "FLXED#** را تايپ كنيد. اگر ميخواهيد ويژگي شامل مقادير گوناگون باشد و فقط از مقدار پيش فرض تشكيل نشود عبارت **REQUIRED#** و اگر ميخواهيد ويژگي، مقدار پيش فرضي نداشته باشد و هر زمان كه خواستيد آن را حذف نماييد عبارت **IMPLIED#** را تايپ كنيد. -٥ مراحل ٢ تا ٤ را براي تمام ويژگيهاي عناصر تشكيل دهنده تكرار نماييد.

-  -٦ با تايپ علامت **<** تعريف ويژگي را كامل كنيد.

<! ELEMENT population (#PCDATA)> <! ATTLIST population year CDATA #IMPLIED> **شكل ٣-١٦ .** عنصر population شامل ويژگي

code.dtd

اختياري year است(به دليل عبارت IMPLIED#(. به دليل CDATA، محتويات اين ويژگي ميتواند تركيبي از كاراكترهاي گوناگون باشد.

code, kml <population>445</population> code.xml <population year="1999">445</population> code.xml <population year="of the Rabbit">445</population>

**شكل ٣-١٧ .** براساسDTD شكل ٣-١٦ هر سه مثال بالا معتبر هستند. ويژگي اختياري year) به دليل عبارت IMPLIED# ( و محتويات آن كه ميتوانند تركيبي از كاراكترهاي گوناگون باشند. توجه داشته باشيد راهي براي اطمينان ازدرستي مقدار ويژگيyear)سال) وجودندارد. بنابراين بايدازSchema XMLاستفادهنماييد(صفحه٦٩).

<! ELEMENT population (#PCDATA)> <! ATTLIST population year (1999 | 2000) #REQUIRED>

**شكل ٣-١٨ .** در اين مثال فقط امكان وجود دو مقدار براي ويژگي population در عنصر year فراهم شده كه عبارتند از 1999 يا .2000 فهرست گزينهها در بين پرانتزها قرارگرفته و با علامت | از يكديگر جدا شدهاند. به دليل وجود REQUIRED# ويژگي مذكور بايد محتوياتي داشته باشد.

code.xml <population year="1999">445</population> code.xml <population>445</population> code.xml <population year="1998">445</population>

 -را در نظر نگرفته غيرمعتبر ميباشد. مثال آخر نيز به دليل اينكه **شكل .٣-١٩** مثال اول براساس DTD شكل ٣-١٨ معتبر و مثال دوم به دليل اينكه ويژگي year عبارت REQUIRED# 1998 از گزينههاي مجاز محتويات ويژگي نيست غيرمعتبر است.

code.dtd <! ELEMENT population (#PCDATA)> <! ATTLIST population year CDATA "1999">

**شكل ٣-٢٠ .** در اينجا مقدار پيش فرض ١٩٩٩ را به

ويژگي year اضافه كردهايم.

code.xml <population year="1999">445</population>

code.xml <population year="1998">445</population>

code.xml <population>445</population>

**شكل ٣-٢١ .** اين سه مثال معتبر ميباشند. ويژگي year هر مقداري ميتواند داشته باشد و حتي ميتواند حذف گردد. نكته جالب اين است كه اگر مقداري حذف شود، مانند مثال سوم، در صورت لزوم تجزيهگر مقدار ١٩٩٩ را براي ويژگي year در نظر خواهد گرفت.

code.dtd <! ELEMENT population (#PCDATA)> <! ATTLIST population year CDATA #FIXED "1999">

**شكل ٣-٢٢ .** يك مقدار ثابت ميتواند براي اطمينان از اينكه يك ويژگي مقدار دهي شده يا نشده مفيد واقع شود.

code.xml <population year="1999">445</population>

code.xml **I DI** <population year="1998">445</population>

code.xml <population>445</population>

**شكل ٣-٢٣ .** اين مثالها مانند مثالهاي شكل ٣-٢١ ميباشند. در صورتي كه اعتبار آنها با DTD شكل ٣-٢٢ سنجيده شود مثال دوم معتبر نخواهد بود. بايد مقدار ويژگي ١٩٩٩ باشد. نه ١٩٩٨ و نه هيچ كاراكتر ديگري مجاز نيستند. به مثال آخر توجه كنيد، تجزيهگر مقدار ١٩٩٩ را به ويژگي year نسبت ميدهد.

**نكتهها**

- هر گزينه در فهرست گزينهها بايد از قوانين اسامي معتبر در XML پيروي كند (صفحه ٢٦).
- ميتوان تمام ويژگيها را در قسمت اعلان يك ويژگي تعريف نمود (مرحله ٥). همچنين ميتوان هر ويژگي را به صورت جداگانه تعريف كرد.
- چند نوع ويژگي مخصوص وجود دارند كه در صفحات ٥٢-٥٣ توضيح داده ميشوند و عبارتند از: ID , IDREF و IDREFS. درباره ويژگيهاي مخصوص NMTOKEN و NMTOKENS در صفحه ٥٤ و جزئيات ورودي خروجي ويژگي ENTITY در فصل ٤ توضيح خواهيم داد.
- چنانچه يك ويژگي را با يك مقدار پيش فرض تعريف كنيد، تجزيهگر XML به صورت خودكار مقدار پيش فرض را اضافه خواهد كرد. البته اين موضوع در صورتي عملي ميگردد كه ويژگي مذكور به طور صريح در سند XML ذكر نشده باشد **(شكل ٣-٢١)**.
- اگر ويژگي را بههمراه عبارت **"default "FIXED#** تعريف كرده باشيد، مقدار ويژگي در سند XML بايد با مقدار پيش فرض يكسان باشند. اگر چنين نباشد، تجزيهگر به صورت خودكار مقدار ويژگي را با مقدار پيش فرض تنظيم مينمايد **(شكل ٣-٢٣)**.
- اگر ويژگيDTD با عبارت **REQUIRED#** تعريف شود ولي در سند XML براي ويژگي مقداري در نظرگرفته نشود، تجزيهگر اعلام خطا خواهد كرد.
- تجزيهگر، اطلاعات بازگشتي ويژگيهايي را كه با عبارت **IMPLIED#** تعريف شده ولي با سند XML تنظيم نشده باشند پيش بين*ي* م*ي ك*ند.
- توجهداشتهباشيد تمام بخشهايتعريفويژگي نسبت به حروف كوچك و بزرگ حساس ميباشند. اگر عبارتي مثل **Required#** تايپ كنيد با آنچه كه در DTD گفته شده فرق خواهد داشت.
- --  عبارتهاي**REQUIRED#** و **IMPLIED#** استفاده كرد. برايمقادير پيشفرض نميتوان بهصورت همزمان از

ويژگي مخصوص ميگويند. براي مثال ويژگي ID نيز يك ويژگي مخصوص است و براي داشتن مقدار منحصر به فرد تعريف شده است و نميتواند در يك سند XML تكرار گردد. از ويژگي ID براي كليدها و اطلاعات شناسايي مثل كد كالا، كد شناسه مشتري و غيره استفاده ميشود.

- **براي تعريف ويژگيهايID :** -١ براي آغاز تعريف ويژگي، مراحل ١ تا ٢ صفحه ٥٠ را انجام دهيد.
- -٢ اگر ميخواهيد مقدار منحصر به فردي داشته باشيد كه در يك سند XML قابل تكرار شدن نباشد عبارت **ID** را تايپ كنيد.
- -٣ همانگونه كه در مراحل ٤ تا ٦ صفحه ٥٠ گفته شد تعريف ويژگي را كامل نماييد.

# **نكتهها**

- اگر دو عنصر در يك سند مقادير ويژگي ID يكساني داشته باشند، آن سند معتبر نخواهد بود.
- مقدار يك ويژگي ID تابع قوانين نامگذاري XML است. يعني بايد با يك حرف يا علامت ـ آغاز شود و در ادامه حروف، اعداد، ـ ، . و - به كار رود. در مواردي مثل شماره تلفن و شماره شناسايي ملي ميتوان در ابتداي مقادير اين نوع ويژگيها يك حرف يا علامت ـ قرار داد.
- كاربرد ID به عنوان يك نوع ويژگي مثل كاربرد NMTOKEN است كه بايد منحصر به فرد باشد (به صفحه ٥٤ مراجعه كنيد).

```
</animal>
شكل ٣-٢٥ . با توجه به DTD شكل ٣-٢٤ ويژگي
code بايد در طول سند XML يك مقدار منحصر به فرد
داشته باشد؛ بنابراين مثال اول معتبر ولي مثال دوم غير
```
<name language="English">Black Rhino</name>

**شكل ٣-٢٤ .** به منظور مشخص كردن عناصر معين در سند XML خود بهتر است ويژگي ID ايجاد كنيد.

code.xml

<name language="English">Black Rhino</name>

code.xml

<name language="English">Tiger</name>

<name language="English">Tiger</name>

 $\leq$ conimal  $\leq$ ode="T143">

<animal code="BR45">

<animal code="T143">

<animal code="T143">

 $<$ /animal>

 $<$ /animal>

 $<$ /animal>

code.dtd <! ELEMENT animal (name+, threats, weight?, length?, source, picture, subspecies+)> <!ATTLIST animal code ID #REQUIRED>

```
نسخه الكترونيكي
```
معتبر است.

code.dtd <!ELEMENT specialized\_website (title, url)> <! ATTLIST specialized\_website animal\_focus IDREF #REQUIRED>

**شكل ٣-٢٦ .** فرض كنيد عنصري در يك سند XML مسير سايتهاي وب متعلق به يك حيوان معين را نگه ميدارد؛ براي نسبت دادن سايتهاي وب به كد حيوان مورد نظر از IDREF استفاده ميشود.

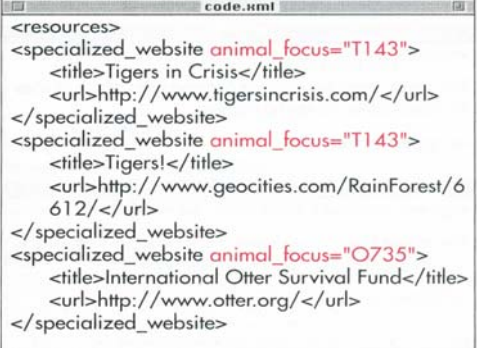

**شكل ٣-٢٧ .** مقدار ويژگي IDREF بايد شامل يك نوع ويژگي ID از سند باشد (براي مثال شكل اول ٣-٢٥ را مشاهده كنيد). همانطور كه ميبينيد بيش از يك عنصر website\_Specialized وجود دارد كه ميتواند همان مقدار ويژگي focus\_animal را داشته باشد.

code.dtd <!ELEMENT general\_website (title, url)> <! ATTLIST general\_website contents IDREFS #REQUIRED>

**شكل ٣-٢٨ .** ويژگيهاي IDREFS از يك سري مقادير ID تشكيل شدهاند.

code.xml <general website contents="T143 O735 BR45"> <title>World Wildlife Fund</title> <url>http://www.worldwildlife.org/</url> </aeneral website>

 از سند از ويژگيهاي نوع ID موجود تشكيل شدهاند.**شكل ٣-٢٩ .** يك ويژگي از نوع IDREFS بايد شامل يك يا چند مقدار فضاي خالي باشد كه هر كدام در جايي

# **ويژگيهايي با مقادير منحصر به فرد**

هرگاه مقدار يك ويژگي به يكي از ويژگيهاي ID كه در صفحه تعريف كردهايم نسبت داده شود به آن ويژگي IDREF ميگويند. يك ويژگي IDREFS شامل فهرست جداگانهاي از مقادير ويژگيهاي ID سند ميباشد.

# **براي نسبت دادن ويژگيها با مقادير منحصر به فرد :**

- -١ به منظور آغاز تعريف ويژگي مراحل ١ تا ٢ صفحه ٥٠ را اجرا نماييد.
- -٢ با تايپ **IDREF** ، يك ويژگي كه مقدار آن با مقدار ويژگي ID ديگري مطابقت دارد تعريف ميشود.
- تايپ **IDREFS** براي ويژگيهايي به كار ميرود كه ميتوانند از چند مقدار ID جداگانه تشكيل شوند.
- -٣ تعريف ويژگي را مطابق مراحل ٤ تا ٦ صفحه ٥٠ كامل كنيد.

**نكتهها**

**- الكترونيكي** 

- تعريف ويژگيهاي نوع IDREF تنها زماني كاربرد دارد كه DTD نيز داراي تعريفي براي ويژگيهاي نوع ID كه به IDREF اشاره ميكند باشد.
- تعريف ويژگيهاي نوع ID كه ويژگيهاي نوع IDREF بهآنها اشارهميكنندبايددرDTD نيز وجودداشته باشد.
- شايد چند ويژگي IDREF به يك ID نسبت داده شوند(شكل٣-٢٧). اينامرمشكلي بهوجود نميآورد فقط بايد دقت كنيد ID ، منحصر به يك عنصر باشد.
- هيچ راهي براي جلوگيري از تكرار اجزاي ويژگي نوع IDREFS وجود ندارد. براي مثال عبارت = contents "143T143T143T "ازنظر تجزيهگر كاملاً معتبر است و اين اعتبار به نظر شما بستگي ندارد. براي كنترل بيشتر محتويات عناصر و ويژگيها بايد ازDTDهاي XML Schema صرفنظر كرد(صفحه٦٧).

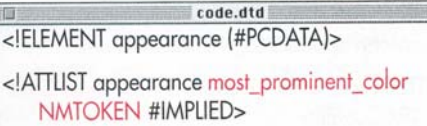

**شكل .٣-٣٠** توضيحات مربوط به حيوانات به صورت خلاصه و ساده با عبارت color\_prominent\_most مقدار دهي شده است. چون مقدار ويژگي يك واژه است (بين حروف آن فضاي خالي وجود ندارد) ميتوان آنرا به نوع nmtoken نسبت داد.

code.xml <appearance most prominent color="orange"> The might tiger is typically orange with black stripes and some white highlights.

</appearance>

code.xml <appearance most\_prominent\_color="dark orange">

The might tiger is typically dark orange with black stripes and some white highlights.

 $\alpha$ /appearance>

**كل ٣١٣١**.**٣-** تنها مثال اول معتبر است. دليل غير معتبر بودن مثال دوم اين است كه در مقدار ويژگي

color\_prominent\_most فضاي خالي به كار رفته است. در ويژگيهاي نوع NMTOKEN استفاده از فضاي خالي مجاز نيست. **محدود كردن ويژگيها به نامهاي معتبر XML**

در DTD ها ميتوان محدوديتهايي بر ويژگيها اعمال نمود تا يك نام معتبر XML باشد. يعني با يك حرف يا علامت ـ شروع شده و بقيه كاراكترهاي آن شامل حروف، اعداد، علامتهاي - ، ـ و نقطه گردد.

**براي اينكه مقادير ويژگيها تابع قوانين نامگذاري در XML باشند :**

- .١ مراحل ١ تا ٢ صفحه ٥٠ را براي تعريف ويژگي اجرا كنيد.
- .٢ اگر ميخواهيد مقدار ويژگي يك نام معتبر در XML باشد (مانند آنچه كه در صفحه ٢٦ گفته شد) عبارت **NMTOKEN** را تايپ نماييد.
- .٣ اگر قرار است مقدار ويژگي فهرستي از اسامي XML باشد عبارت **NMTOKENS** را تايپ كنيد.
- .٤ تعريف ويژگي را مانند توضيحات مراحل ٤ تا ٦ صفحه ٥٠ به پايان برسانيد.

**نكتهها**

- در ويژگيهاي نوع NMTOKEN استفاده از فضاي خالي مجاز نيست.
- اگر ميخواهيد مقدار يك ويژگي علاوه بر اينكه تابع اسامي معتبر XML است در سراسر سند XML منحصر به فرد نيز باشد به جاي عبارت NMTOKEN از عبارت ID استفاده نماييد (به صفحه ٥٢ نگاه كنيد).

# نسخه الكترونيكي